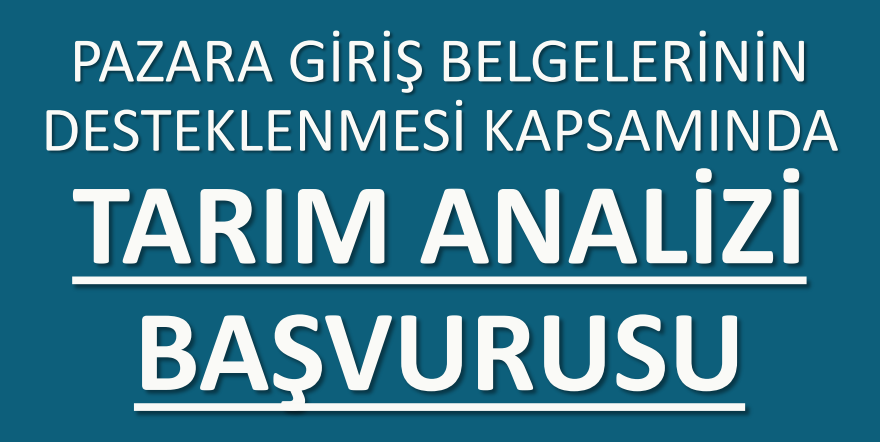

### **HAZIRLAYAN:DOĞUŞ TURGUL-SELMAN GÜNDÜZ**

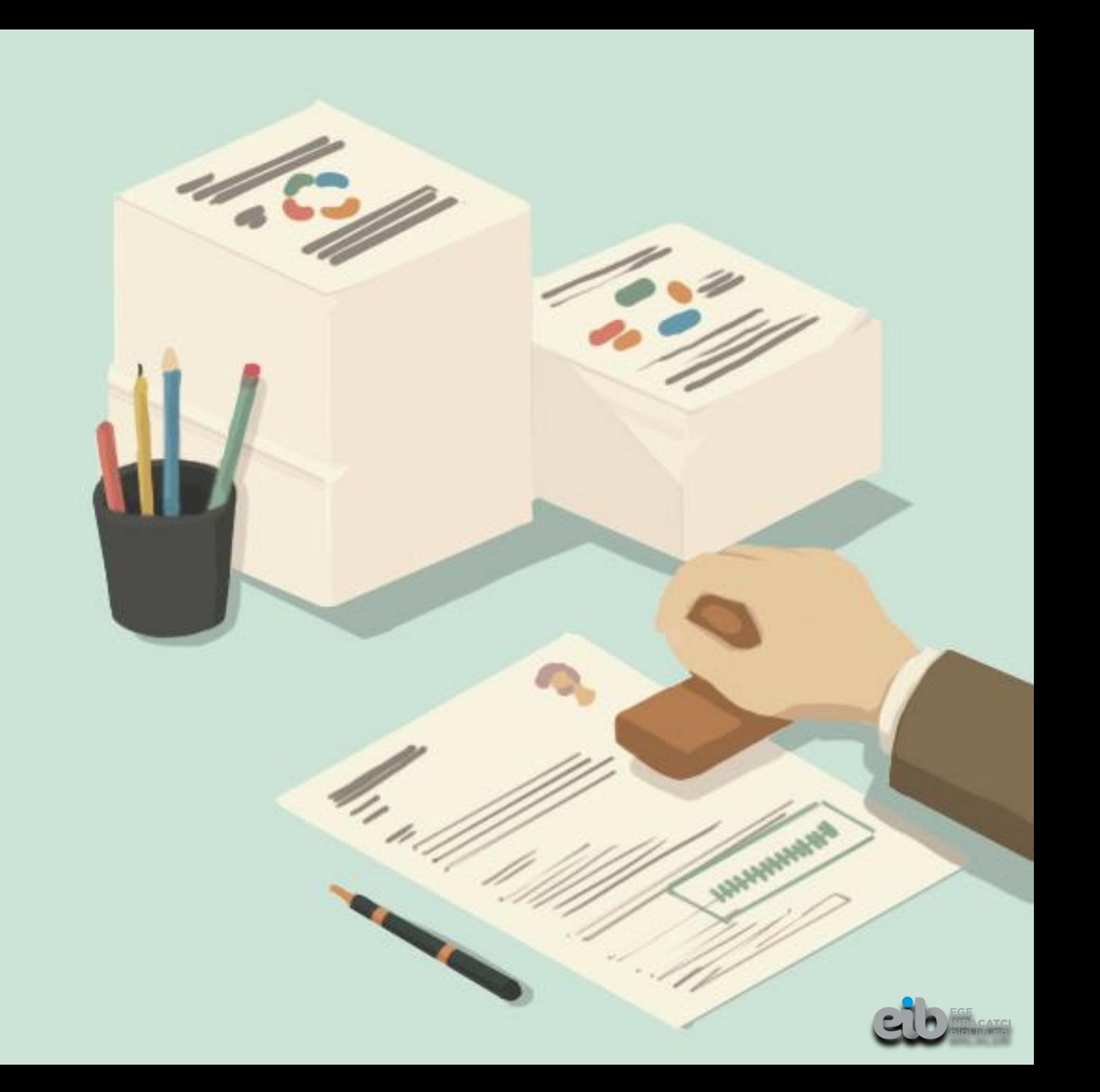

## **ÖZET**

**1- Kapasite raporu, Güncel Ticaret Sicil Gazetesi, İmza Sirküleri**, (Künyeden çekilmeli), (Künyede yok ise Kep üzerinden gönderilmeli), (Kapasite Raporu analizin yapıldığı tarihlere ait olmalı)**,** 

Firmanın Kapasite Raporu yok ise Faaliyet Belgesi ve ilgili yıl veya bir önceki yıl sertifikaya konu ürünün ihracatını görebileceğimiz gümrük beyannamesi,

**2-** Harcama Bilgileri kısmında;

- Fatura e-fatura ise **xml** dosyası yüklenmeli, e-fatura pdf'i sadece başvuru evraklarında yer almalıdır.

- **Ödeme Belgesi** bankadan kaşe-imzalı olmalıdır. (Kredi kartı ile ödemelerde ekstre bankadan kaşe imza yaptırılıp yüklenmeli)

**3- Test/Analiz Giderleri tablosunun** hem kaşe imzalı pdf'i hem de excel dosyası başvuru evrakları kısmına yüklenmeli, (Tabloda cari çalışıldıysa ödeme belgeleri faturalara yedirilerek hangi faturada hangi ödeme kullanıldığı belirtilmeli)

- **Ödeme belgesi tutarı ile fatura tutarı birebir eşleşmelidir**. Aksi durumda cari hesap dökümü ve faturaya ait borcu yoktur yazısı Başvuru Evrakları kısmına eklenmelidir.

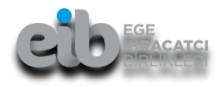

## **ÖZET**

#### **4- Laboratuvar Fiyat Listesi**

(Başvuru evrakları>İlave Evrak Yükle>Evrak Türü>Sözleşme/Fiyat Listesi)

**5-Akreditasyon Belgesi** (içeriği ile birlikte tamamı)

(Başvuru evrakları>İlave Evrak Yükle>Evrak Türü>Akreditasyon Belgesi

**6- Ödeme Belgesi-Fatura- Sağlık Sertifikaları- Tarım Analiz Raporları**

(\*\*\* İlgili parti numaralarına göre sıralayıp aynı pdf dosyası içinde birleştirilerek başvuru evraklarına yüklenmelidir.\*\*\*), (Bitki Sağlık Sertifikası, Pythosanarity desteklenmediğinden eklenmemeli)

(Başvuru evrakları>İlave Evrak Yükle>Evrak Türü>Herhangi biri seçilebilir.

**7- Destek başvuru bedeli** …TL (analiz başına 5 TL olarak hesaplanarak) yatırıldığına dair makbuz sureti (Banka Hesap Bilgilerimiz: T.VAKIFLAR BANKASI / FİNANSMARKET İZMİR ŞUBESİ / ŞUBE KODU :004 Hesap No : 00158007261408006 Iban No : TR38 0001 5001 5800 7261 4080 06)

İbraz edilmesi gereklidir. (Başvuru evraklarına yüklenmelidir.)

(Başvuru evrakları>İlave Evrak Yükle>Evrak Türü>Başvuru Ücret Dekontu

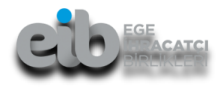

**BAŞVURU YAPILMADAN ÖNCE MUTLAKA DİKKAT EDİLMESİ GEREKEN HUSUSLAR**

**1-** Aynı analiz firmasından alınan tarım analiz sonuç raporları için başvurular analiz tarihlerine dikkat edilerek **aylık bazda ve toplu olarak tek seferde yapılmalıdır.** Harcama bilgileri kısmına faturalar sırayla eklenmelidir. Harcama bilgileri kısmına birden fazla harcama kalemi eklenebileceği unutulmamalıdır.

**2-** Tüm Ödeme belgeleri- Tüm Faturalar- Tüm Tarım Analiz Sonuç Raporları- Tüm Sağlık Güvenlik Sertifikaları/Model Sertifikalar **tek bir pdf dosyasında birleştirilmelidir.**

**3-** Başvuru ücreti başvuru yapılmadan önce yatırılıp, dekont başvuru evrakları kısmına yüklemek için başvuru sırasında hazır tutulmalıdır.

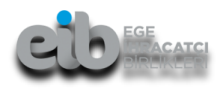

## **TARIM ANALIZI BAŞVURUSUNDA GEREKLI EVRAKLAR**

**1-Kapasite raporu/ Faaliyet Belgesi+GB 2-Güncel Ticaret Sicil Gazetesi 3-İmza Sirküleri 4-Test/Analiz Giderleri Tablosu 5-Laboratuvar Fiyat Listesi 6-Akreditasyon Belgesi 7-Ödeme Belgeleri 8-Faturalar 9-Sağlık Sertifikaları/Model Sertifikalar 10-Tarım Analiz Sonuç Raporları**

**11- Destek başvuru bedeli**

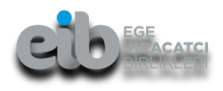

## **TARIM ANALİZİ BİLGİLERİ**

#### **1.Tarım Analizi Bilgileri kısmında,**

 $O$  ihra

- **-** Belge kısmında **Tarım Analiz Raporu** seçilmeli
- Belgenin düzenlenme tarihi kısmına **ilk test tarihi** girilmeli

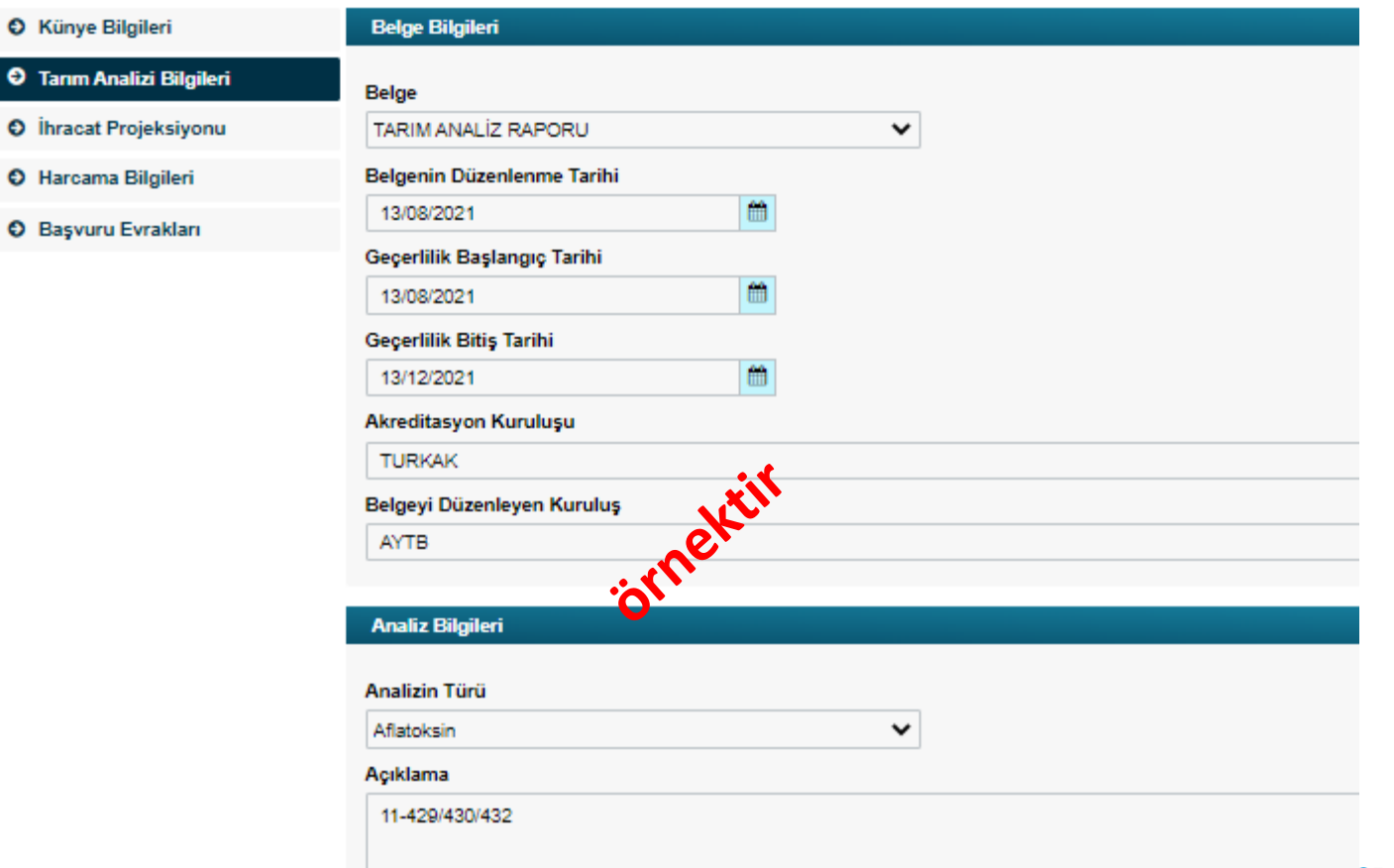

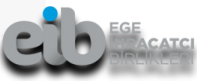

### **HARCAMA BİLGİLERİ**

#### **2.Harcama Bilgileri kısmında,**

- Belge Türü olarak ''fatura'' seçilmeli
- İkinci Belge Türü alanı için fatura türü e-fatura ise ''E-Fatura/E-Arşiv Fatura (XML)'' seçilmeli
- Fatura e-fatura ise **xml** dosyası yüklenmeli (içerik otomatik gelecektir), efatura pdf'i **sadece** başvuru evraklarında yer almalıdır.

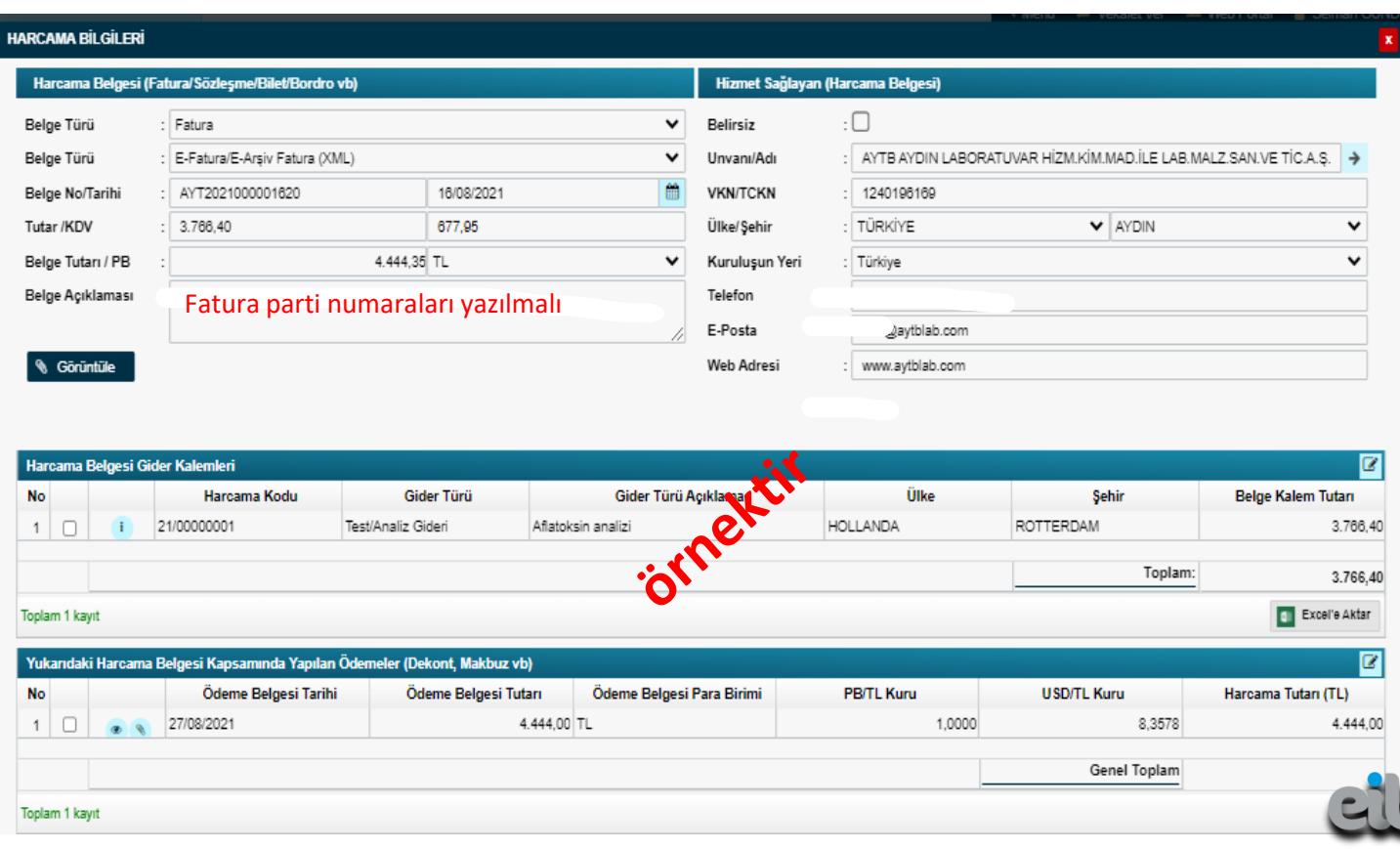

### **HARCAMA BİLGİLERİ**

#### **2.Harcama Bilgileri kısmında,**

- Dekont, Makbuz vb. yazan alana bankadan kaşe-imzalı ödeme belgesi eklenmelidir.
- Harcama Bilgileri Gider Kalemleri kısmına faturadaki harcamalar KDV'siz olarak eklenmeli,

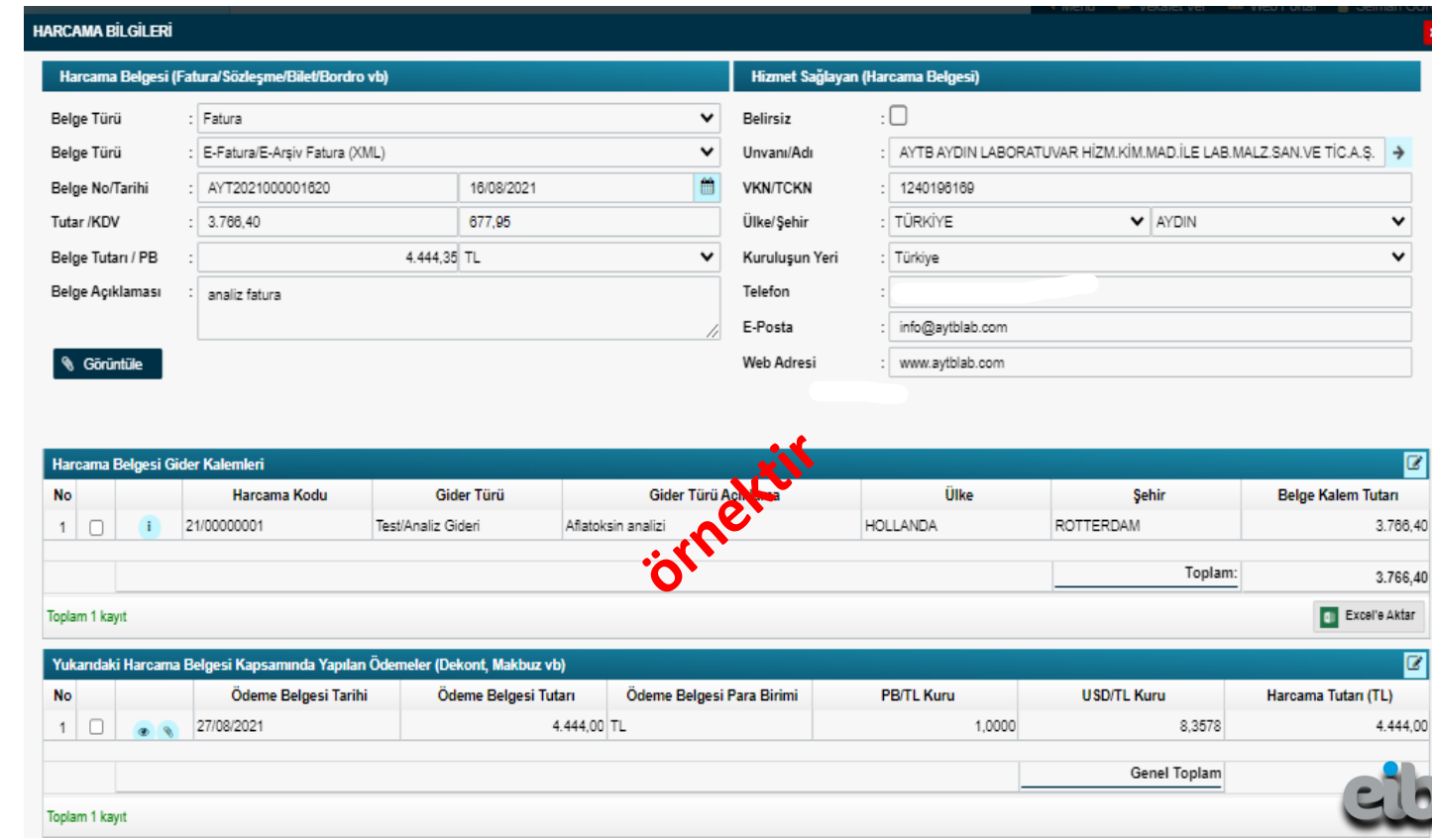

### **HARCAMA BİLGİLERİ**

#### **2.Harcama Bilgileri kısmında,**

- Aynı analiz firmasına ait birden fazla fatura olması durumunda, **her bir fatura ayrı harcama kalemi olarak girilmelidir.**
- Harcama bilgileri kısmına faturalar **sırayla** eklenmelidir. Harcama bilgileri kısmına birden fazla harcama kalemi eklenebileceği unutulmamalıdır.

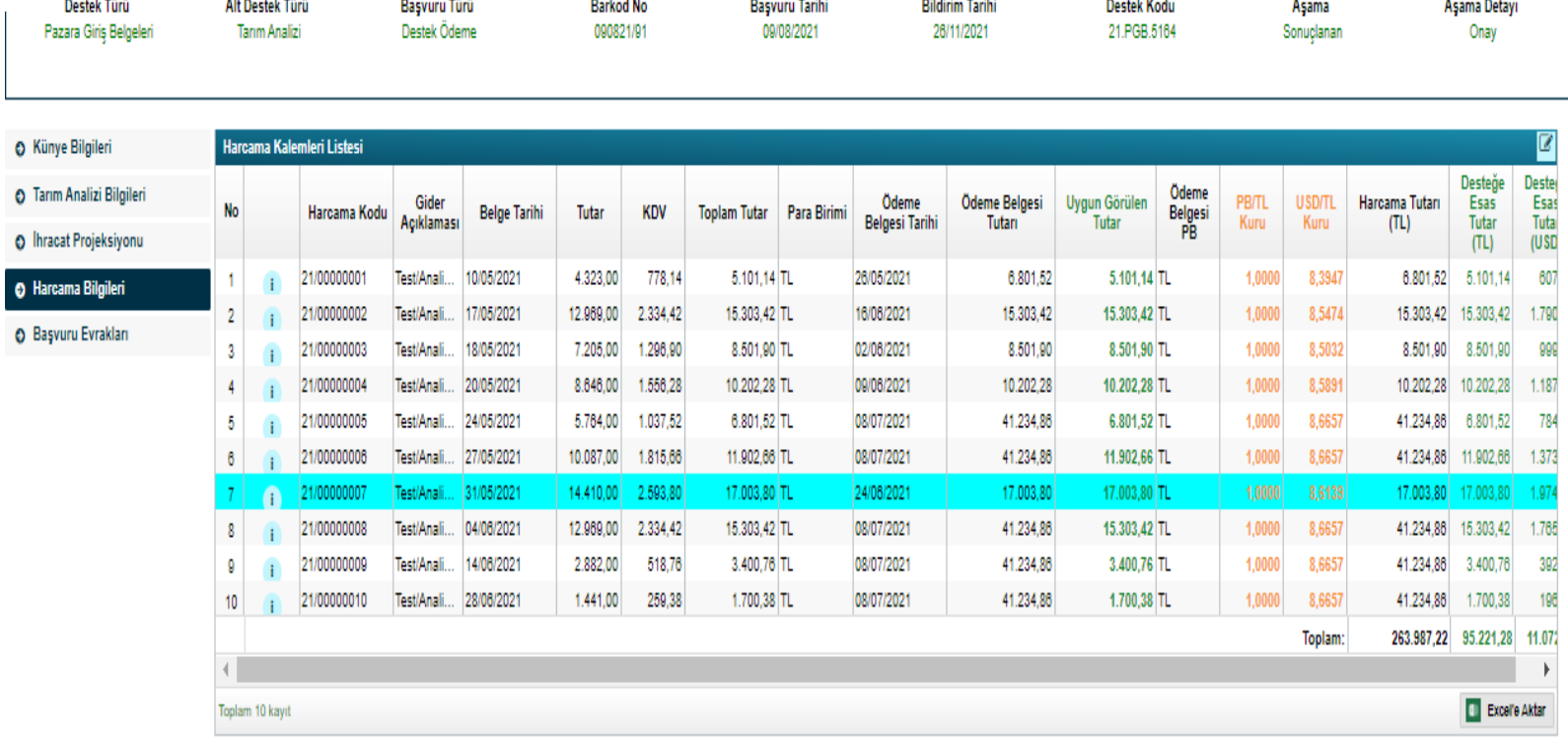

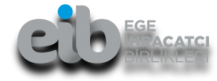

#### **1-Kapasite Raporu**

**2-İmza Sirküleri** 

#### **3-Ticaret Sicil Gazetesi**

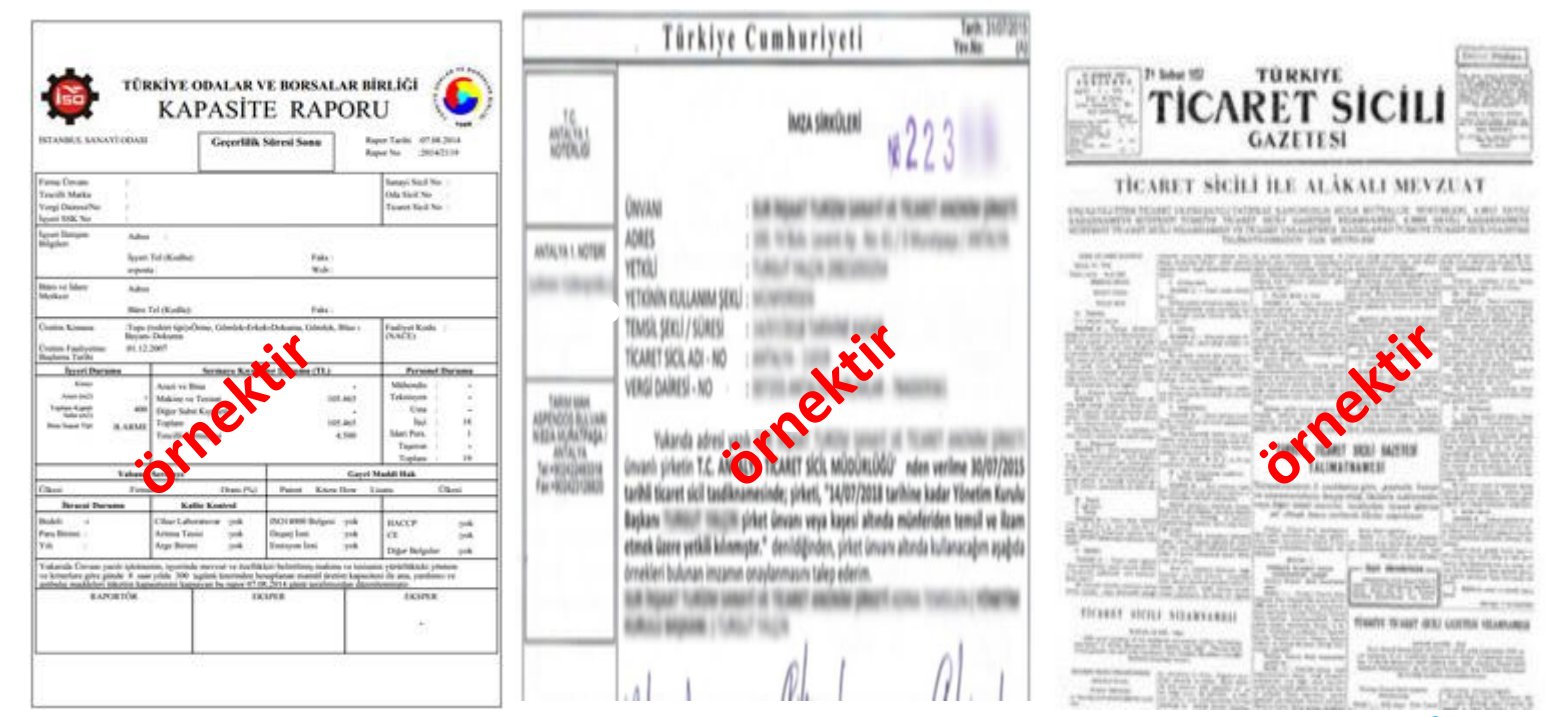

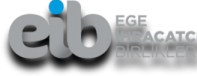

**4- Test/Analiz Giderleri Tablosu-** Hem excel dosyası hem de kaşe-imzalı pdf formatı başvuru evrakları kısmında olmalıdır.

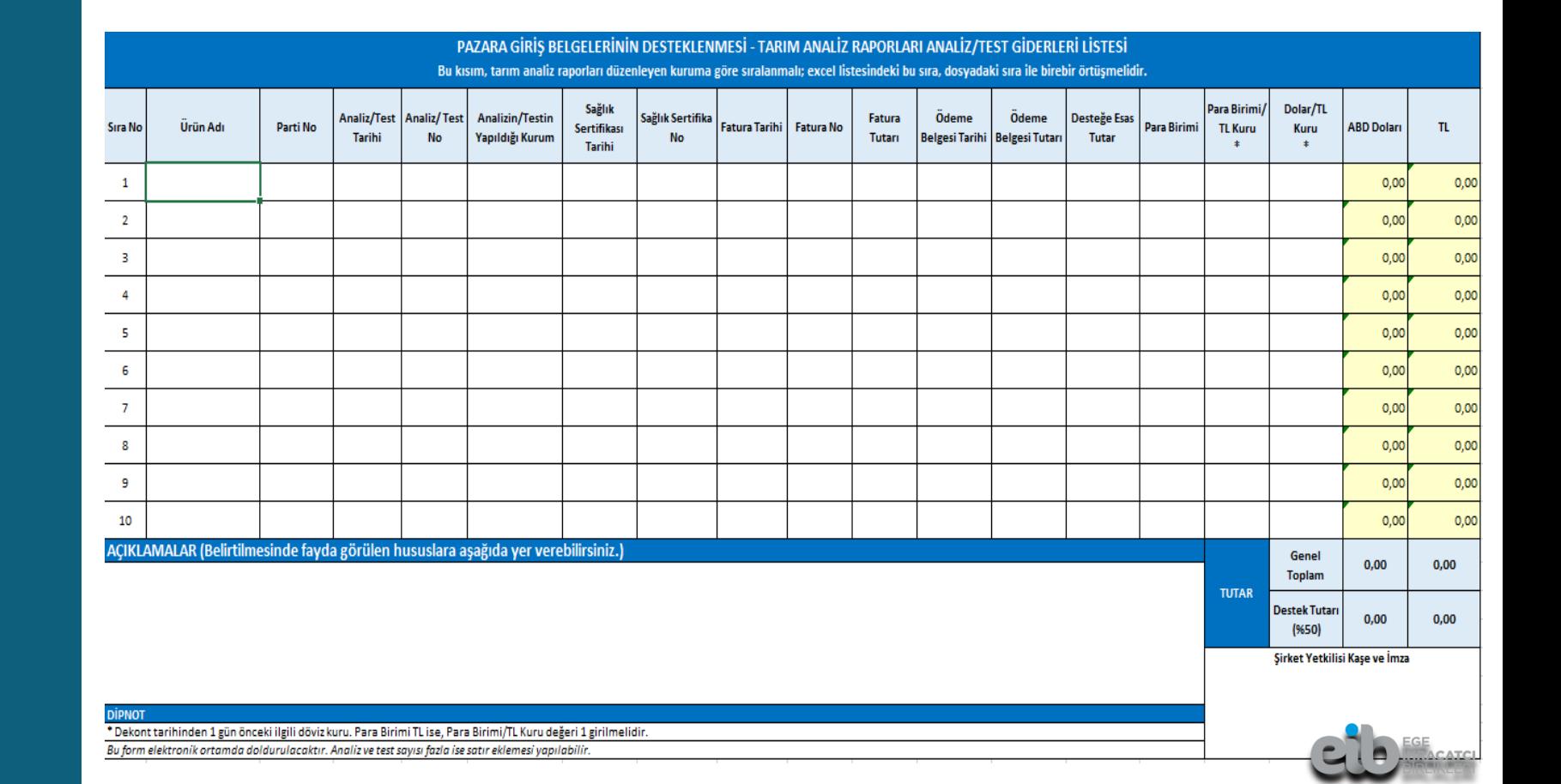

**5-Laboratuvar Fiyat Listesi (pdf)***(Fatura tutarı ile uyuşmalıdır.)*

**6-Akreditasyon Belgesi (pdf)** (İçeriği ile birlikte tamamı)

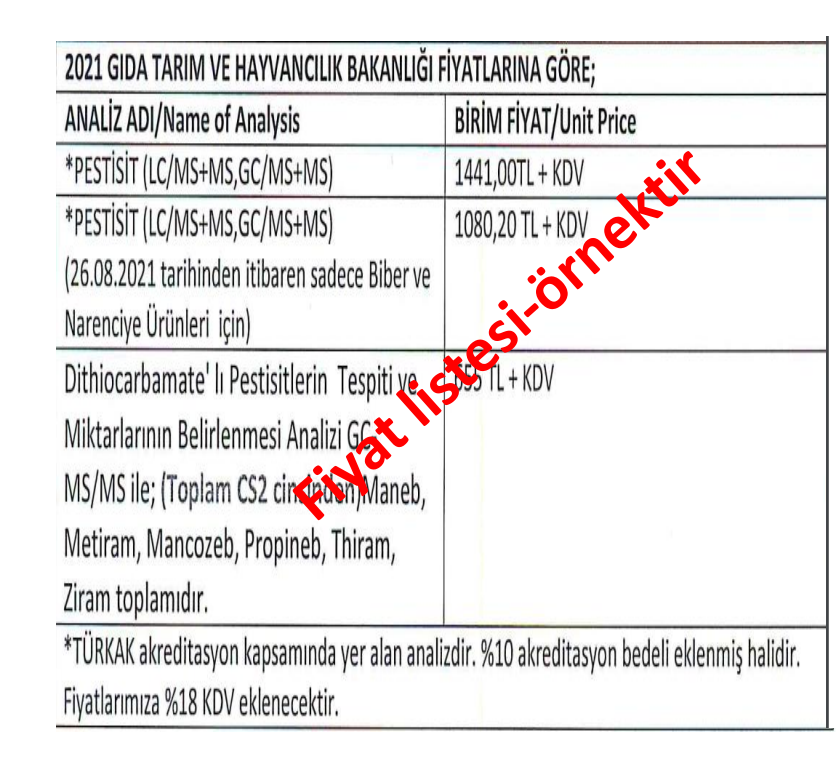

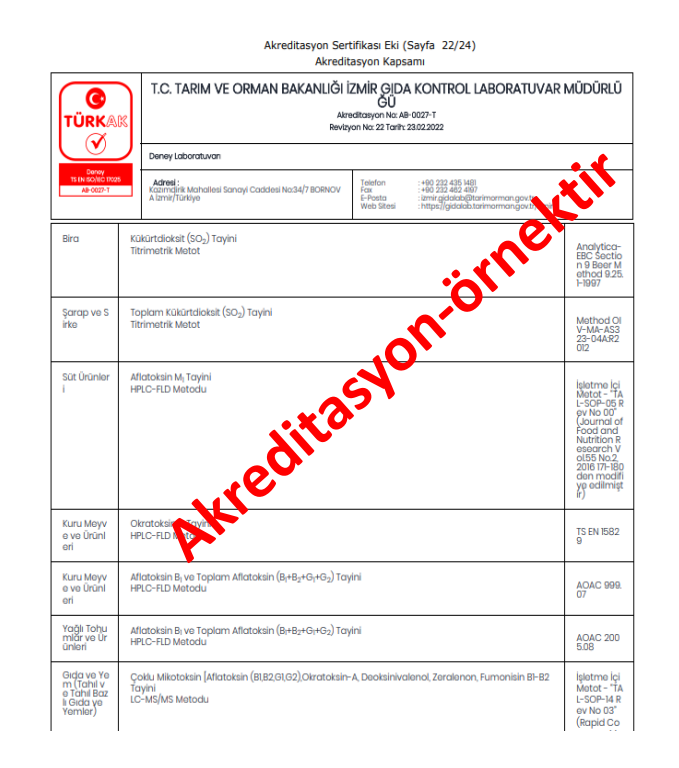

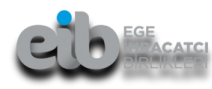

**7-Ödeme Belgeleri** (tamamı)

**8-Faturalar** (tamamı)

**9-Sağlık Sertifikaları/Model Sertifikalar** (tamamı)

**10-Tarım Analiz Sonuç Raporları** (tamamı)

İlgili parti numaralarına göre sıralanıp tamamı *tek bir pdf dosyasında birleştirilerek* başvuru evrakları kısmına eklenmelidir.

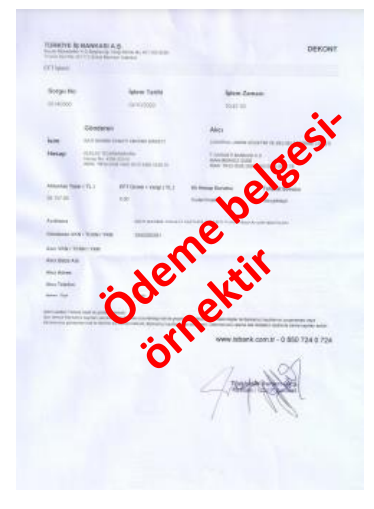

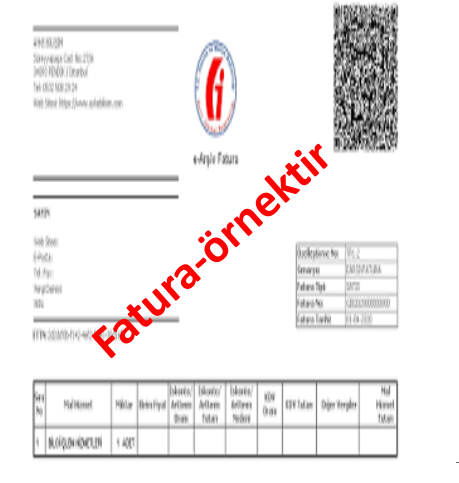

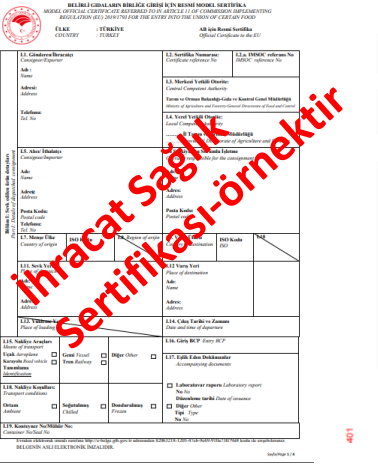

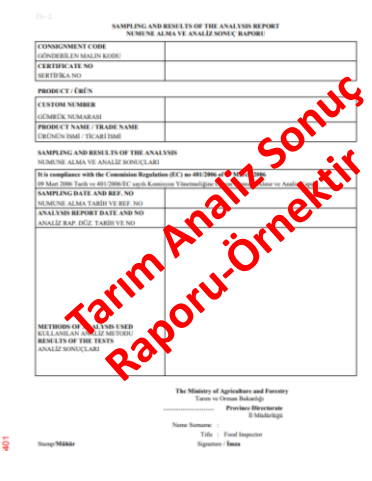

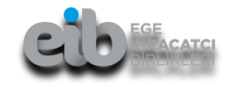

# **ÖNEMLİ LİNKLER**

https://*devletyardimlari*[.eib.org.tr/pazaragiris.asp](https://devletyardimlari.eib.org.tr/pazaragiris.asp)

[2014/8 Pazara Giriş Belgelerinin Desteklenmesine İlişkin Karar](http://upload.eib.org.tr/20150512/00000000002543.pdf)

2014/8 Sayılı Pazara Giriş Belgelerinin [Desteklenmesine](http://upload.eib.org.tr/20150512/00000000006122.docx) İlişkin Kararın Uygulama Usul Ve Esasları Genelgesi

2014/8 Sayılı Pazara Giriş Belgelerinin [Desteklenmesine](https://ticaret.gov.tr/destekler/ihracat-destekleri/teblig-bazinda-destek-mevzuati/2014-8-sayili-pazara-giris-belgelerinin-desteklenmesine-iliskin-karar) İlişkin Karar'ın Uue'si ile Destek Yönetim Sistemi Üzerinden İşleyişine Dair Genelge

Destek [Kapsamındaki](http://eib.li/85111) Pazara Giriş Belgeleri

EK 1 - Başvuru Belgeleri ve Destek [Kapsamındaki](http://eib.li/DD532) Pazara Giriş Belgeleri

TARIM ANALİZİ - [Analiz/Test](https://ticaret.gov.tr/data/5b8d8f3013b876125c08b3a8/PGB_Tarim_%20Analizleri_Analiz_Test_Giderleri_Tablosu.xlsx) Giderleri Tablosu

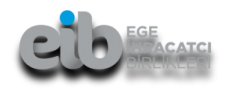